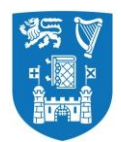

Procedure No: QProVR Revision: 1.0 Sheet: 1 of 24 Date of Issue: November 2020

# **Title: Procedures for Virtual Reviews**

# **1. Context**

The advent of the Covid-19 pandemic and the associated travel restrictions has caused severe disruption to internal quality review processes across the higher education sector, nationally and internationally. The European Association for Quality Assurance in Higher Education ([ENQA](https://enqa.eu/wp-content/uploads/2020/05/Article_COVID-19-impact-on-agencies.pdf) [statement 6 May 2020](https://enqa.eu/wp-content/uploads/2020/05/Article_COVID-19-impact-on-agencies.pdf).) advised that 'conducting review processes and site visits entirely *online and/or extending the validity of accreditations are fully permissible under the ESG.*

In response, Qualifications & Quality Assurance Ireland (QQI) the statutory body for quality in Ireland and the UK Quality Assurance Agency (QAA) have piloted virtual review processes and released guidelines (QQI) or published [handbooks](https://www.qaa.ac.uk/reviewing-higher-education/types-of-review/higher-education-review) (QAA) to assist Higher Education Institutions address requirements for virtual reviews. Increasingly, Irish Universities are developing virtual review procedures in an effort to minimise disruption to their internal review cycles and respond to the changed environment.

This procedure should be read in conjunction with [General Procedures for Quality Reviews](https://www.tcd.ie/teaching-learning/quality/assets/pdf/GeneralReviewProcedures2022.pdf) which outlines the broad elements of the quality review process common to reviews of Schools, Programmes, Administrative, Service Units, Trinity Research Institutes (TRIs) and together with the specific [procedures](https://www.tcd.ie/teaching-learning/quality/quality-assurance/reviews/) that have been developed for each review category.

## **2. Purpose**

The purpose of this document is to outline the process for the conduct of virtual reviews in Trinity College, Dublin, the University of Dublin, and in particular to outline variations in practice from the current approved procedures for quality reviews.

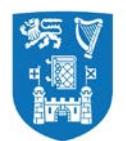

# **3. Guiding Principles**

- 1. The decision to conduct a virtual review will be taken using a risk-based approach based on:
	- i. current public health and travel regulations at the time;
	- ii. the size and complexity of the review;
	- iii. whether it is a 'first' i.e. an initial review or whether a review has been conducted previously;
	- iv. the requirement by College to maintain a cycle of internal quality reviews under the *Universities Act 1997* and the *Qualifications & Quality Assurance (Education & Training) Act 2012*.
- 2. The Head of Area/Dean and Head of Unit/School and the External Review Team agree with the decision to conduct of a virtual review process.
- 3. The Terms of Reference for the Review are achievable via a remote review process and there is no detriment in terms of the thoroughness and comprehensiveness of the review.
- 4. The review process will be conducted via MS Teams as a supported College platform that is EU-GDPR compliant. College has recently gained a campus-wide licence for Zoom and it may be used as an alternate in case of larger meetings e.g. School Executive.

## **4. Scope**

- 1. This procedure applies to all quality reviews (School, Programme, Administrative Unit and Trinity Research Institute and Thematic Reviews conducted in Trinity for the duration of the pandemic, where conditions mitigate against the conduct of a physical on-site review.
- **2.** Linked Providers are responsible for drafting their own quality review procedures but must seek the approval of Trinity as the Designating Awarding Body of any new procedures, including those for a virtual review process, under the Trinity Approval of Linked Providers' [Quality Assurance Procedures](https://www.tcd.ie/teaching-learning/academic-policies/assets/approval-linked-providers-janu2021.pdf).

# **5. Benefits**

- 1. Trinity maintains compliance with the requirement to conduct a cycle of reviews in accordance with the [Quality & Qualifications \(Education and Training\)](https://www.oireachtas.ie/en/bills/bill/2011/41/) Act 2012.
- 2. Units undergoing quality reviews continue to gain the benefits of internal reflection on their quality processes, and benefit from the expertise of peer reviewers on the quality of their

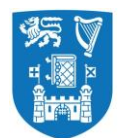

education/research/service provision or other specific issues as included in the Terms of Reference for their Review.

## **6. Procedure**

### **1. Initiation**

The procedure is unchanged to those outlined in the General Procedures for Quality [Reviews](https://www.tcd.ie/teaching-learning/quality/assets/pdf/GeneralReviewProcedures2022.pdf). Section 5 but with the following amendment to sub section 5.5:

### **Appointment of the Review Team (§5.4-5.12 of General Review Procedure)**

Trinity seeks to engage external reviewers who are leading experts in their field and from high-ranking institutions. The process for nomination and selection of the External Review team seeks to achieve a diversity of membership in terms of gender, discipline and **geographical location.** In the virtual review process, reviewers must be located in countries within a **two-hour** radius of the location of the review in order to co-ordinate meetings within core business hours. For reviews at Trinity College Dublin, this means it will **not** be possible to engage reviewers from North/South America, Asia or Oceania. Every effort should be made therefore to select reviewers with relevant international experience to add the international outlook, sought after in the review process.

## **2. Development of the Self- Assessment Report (§5.13-5.18 of General Review Procedure; Appendices of the specific review procedures).**

An additional product required to facilitate the virtual review procedures is a virtual tour of the Trinity campus and the School/Unit under review showing the teaching and learning facilities including: small group teaching space, laboratory or equipment, learner resources and student and staff amenity available to the School/Unit under review. Contact Public Affairs and Communications or Estates and Facilities for professionally produced videos of main campus or off-campus sites. The External Review Team will decide what facilities (teaching and learning, research, staff and student amenity areas), they wish to view during the virtual briefing meeting (ref 3.3. below). The School/Unit under review has the option to produce a short 3-5 minute video or conduct a virtual tour using an iPad camera. If the latter is chosen, time needs to be protected in the review schedule to facilitate the virtual tour to be accommodated.

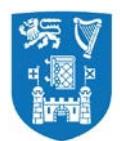

Refer to the Office of the Bursar, Estates and Facilities and the Estate Strategy for maps and condition reports for space allocated to the School/Unit under review and space utilisation statistics if available.

Request online access to College Systems for the External Review Team Members well in advance of the review e.g. **Blackboard**.

### **3. Schedule of Meetings (§5.19-5.24 of General Review Procedure)**

The schedule of meetings should be aligned to participation via remote technology i.e. MS Teams (e.g. fewer and smaller meetings, remote tour of facilities etc.). In developing the schedule of meetings, the Quality Office will seek to ensure that the following principles are followed:

- Normal review activities (generally accepted as 2.5 days) may need to be extended over a longer period i.e. one calendar week incorporating meetings on half -days only, early starts or late finishes but where possible meetings will remain within core-business hours;
- Timing of meetings are in alignment with the geographical location of External Reviewers and GMT constraints. Ensure that meeting times in the Schedule of Meeting specify the time for **all relevant time zones**;
- Priority is given to include key meetings in accordance with the significant issues identified in the SAR and the Terms of Reference for the review; and the key personnel/representatives that can inform and respond to those issues for the review team;
- In general, the maximum number of attendees at each meeting (excluding the review team, the internal facilitator and the unit coordinator) should be limited to **eight.** Where larger meetings are required e.g. the School Executive, the use of Zoom is recommended to facilitate attendance by large groups (18-20 attendees);
- Sufficient time is allocated between meetings to facilitate the virtual meeting process via MS Teams, to allow for overrun of the meeting due to connectivity problems etc.
- The Schedule should facilitate scheduled debrief meetings (30-minute duration) between the External Reviewers, Internal Facilitator with the School Manager/Unit Coordinator and Quality Office representative;

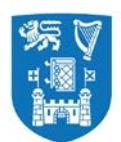

- Scope for additional meetings should they be requested by the review team will be included in the schedule;
- Time allocated on the final day of the review is protected to prepare for wrap-up meetings, the Exit Presentation and for report writing. The exception being any additional meeting requested by the review team.
- 3.3 The Reviewers will have an opportunity to make amendments to the proposed draft Schedule of Review Meetings at the virtual Briefing Meeting hosted by the Quality Officer and Head of Unit with the External Reviewers three weeks pre-review.
- 3.4 Thereafter any amendments requested by the Review Team to the draft Schedule of Meetings will be actioned by the Unit or Quality Office as appropriate. The final draft of the Schedule of Meetings disseminated one week prior to the review should have the **MS Teams Links** to the meeting embedded in the Schedule. A **conference phone number and pin** should also be provided on the final schedule to facilitate connectivity by participants who experience connectivity problems.
- *3.5* Refer to **Appendix 1** *Operational Guidelines for conducting a Virtual Review and Appendix* 2 *Template Invitation* for information to be provided to meeting participants.
- **4. Conduct of the virtual site visit/review (§5.25-5.27 of the General Review Procedure)**

The Quality Office will establish a **SharePoint folder** to facilitate sharing of information such as review documentation in accordance with College's Secure File Transfer protocol. Access will be provided to the External Review Team, **six weeks** prior to the review, as per the expected timeline for physical on-site reviews.

The School/Unit under review should nominate a **Coordinator**, to act as a key contact point in the lead up to and during the review, in the case of technical assistance required to participate in meetings. The role of the Co-ordinator is referenced in the Operational Guidelines (Appendix 1). The Coordinator contact details should be included in the Template Invitation to review participants in (Appendix 2). The Coordinator will receive back-up from the Quality Office. In addition to the pre-review teleconference conducted with the External Review Team, the Head of Area/Unit, the School Administrative Manager (or equivalent) and Quality Office representatives that is scheduled **three weeks** prior to the review, the purpose of which is to review the documentation, respond to any questions/point of clarification and identify the need

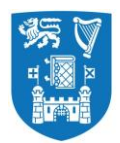

for any further documentation/evidence and o/or changes to the review schedule, check if the review team have gained access to the SharePoint folder and to Blackboard, an additional virtual meeting will be scheduled in **one week** prior to the review.

The purpose of the additional meeting is to pre-test access by the External Review Team members to MS Teams, for review team members to share any questions they proposed to ask in meetings they are the nominated to chair/ lead and to review the Contingency Plan (Appendix 3). The **Internal Facilitator** and the **Coordinator** nominated by the School/Unit under review will be invited to join this meeting.

*Microsoft Teams is the platform for communication for this review process and all technical guidance provide below relates to this platform. Zoom may be used as a contingency measure, but it does not offer the same security profile as MS Teams*.

Staff of the School/unit under review should familiarise themselves with available College information on MS Teams:

IT Services, TCD - [Guide to Using Teams](https://www.tcd.ie/itservices/teams/kb/teams-faq.php).

[Microsoft Teams Video Training \(Microsoft\)](https://support.microsoft.com/en-us/office/microsoft-teams-video-training-4f108e54-240b-4351-8084-b1089f0d21d7?ui=en-us&rs=en-us&ad=us).

Refer to **Appendix 1** of this Procedure for *Operational Guidelines for conducting a Virtual Review*

and **Appendix 3 Contingency Plan** to troubleshoot difficulties that may arise during the virtual review.

**5. Responsibility** 

- Responsibility for this procedure lies with the Quality Officer.
- **6. Document Control** Approved: Quality Committee on 12<sup>th</sup> November 2020. Next Review: 2022/23

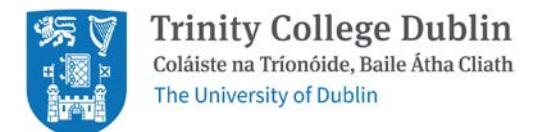

# **Appendix 1: Operational Guidelines Virtual Visit (QQI Guidelines).**

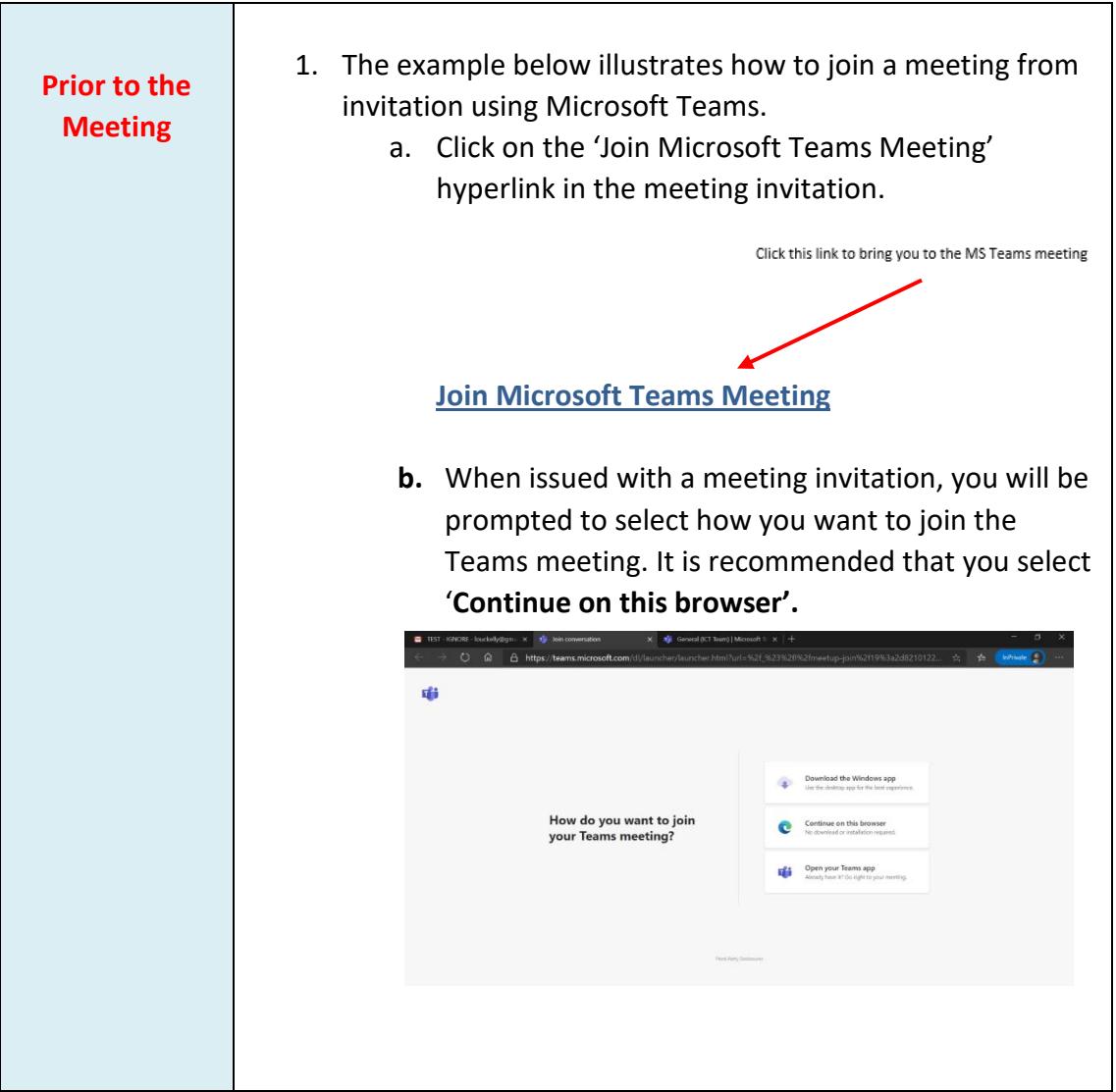

### 1. General Guidelines for **All Participants**

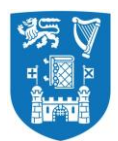

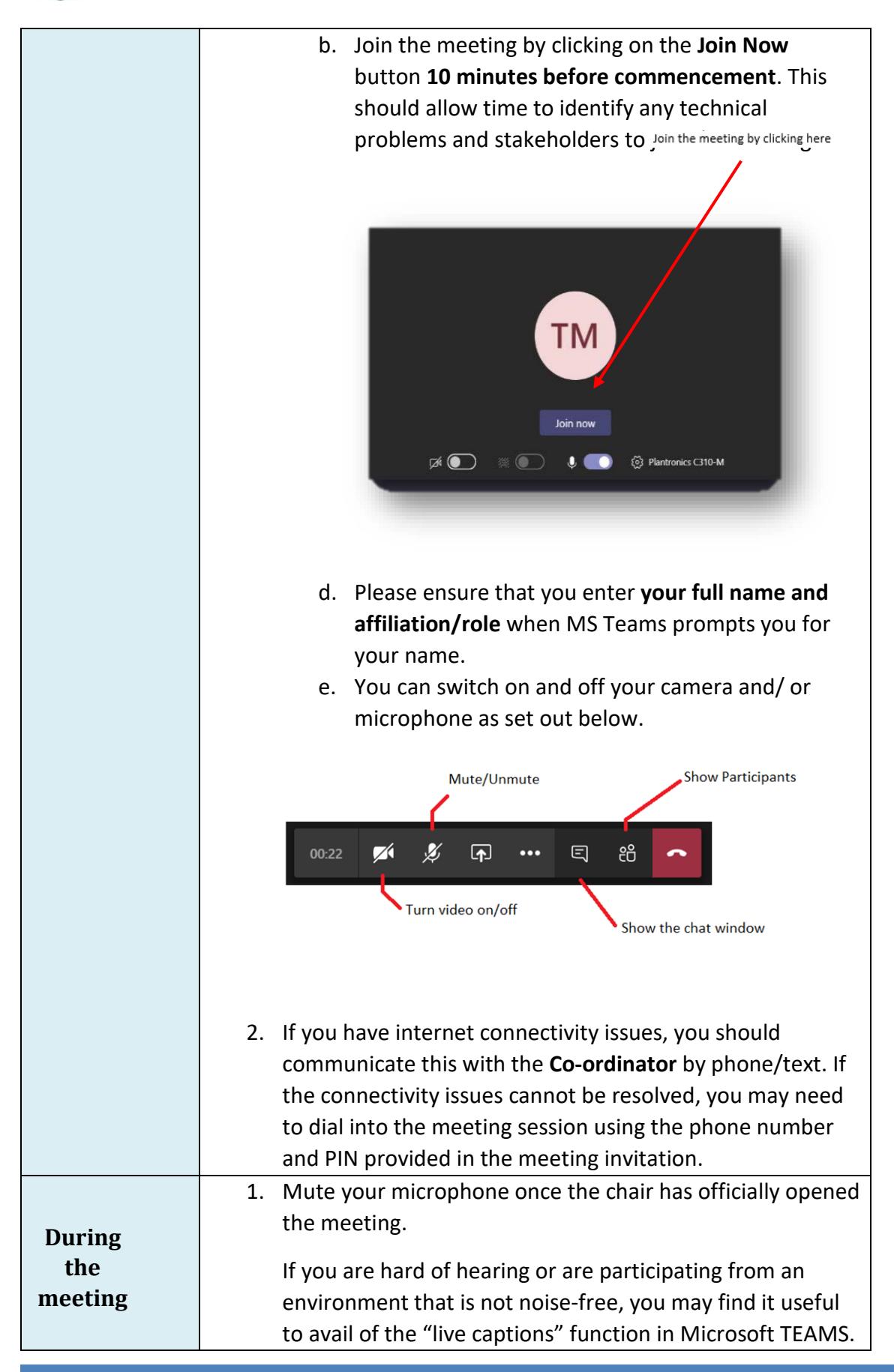

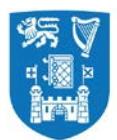

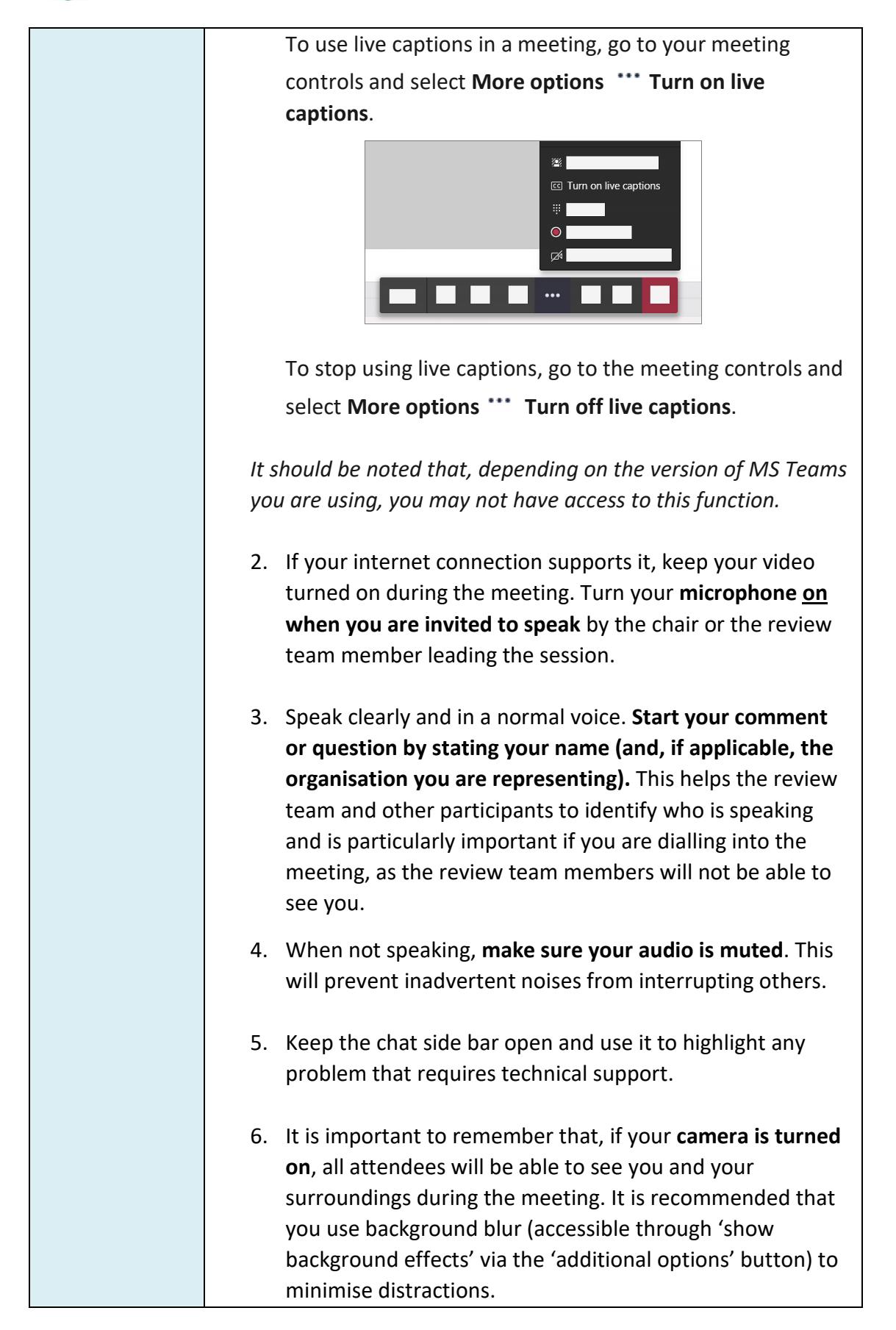

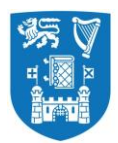

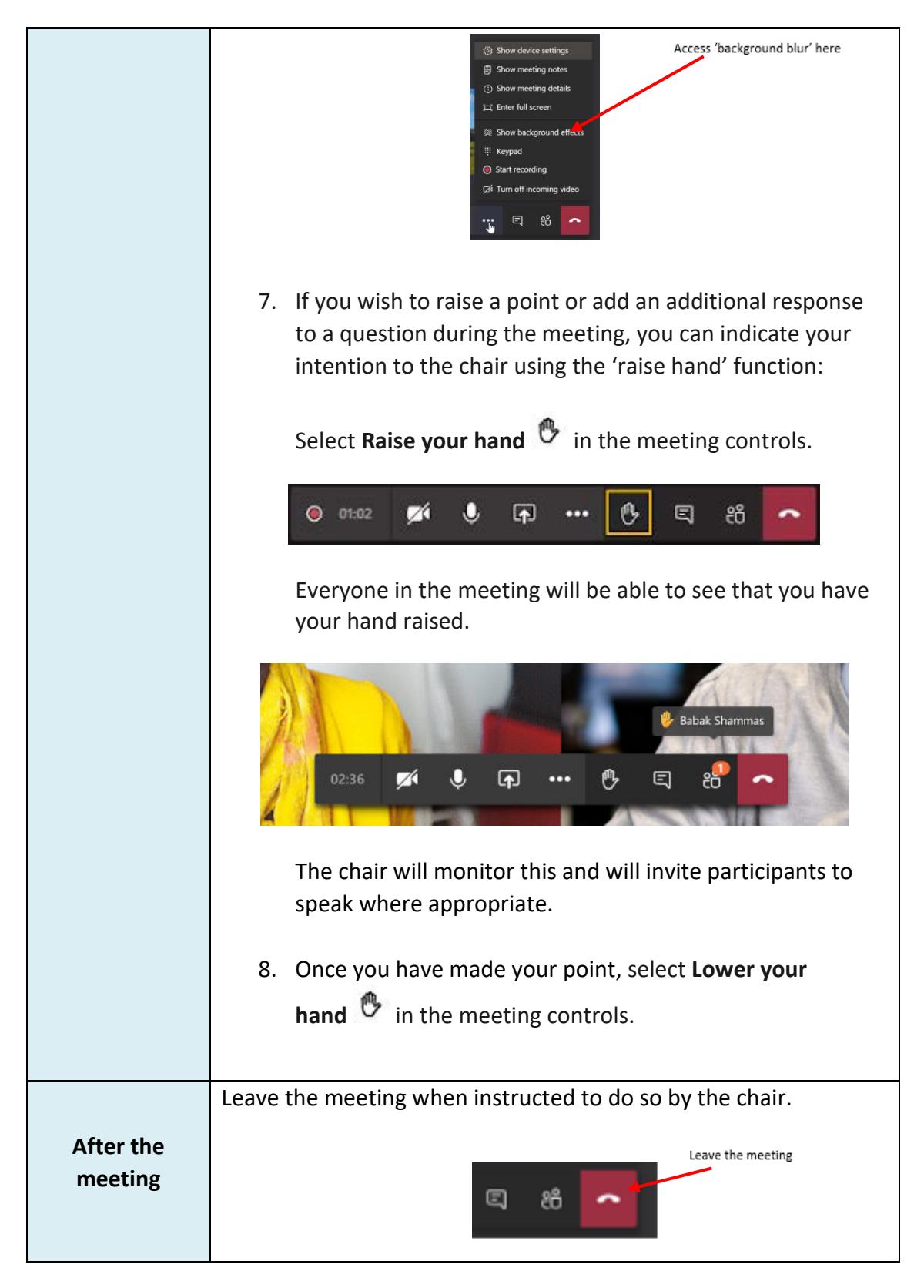

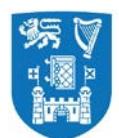

## **2. Guidelines for All Review Team Members**

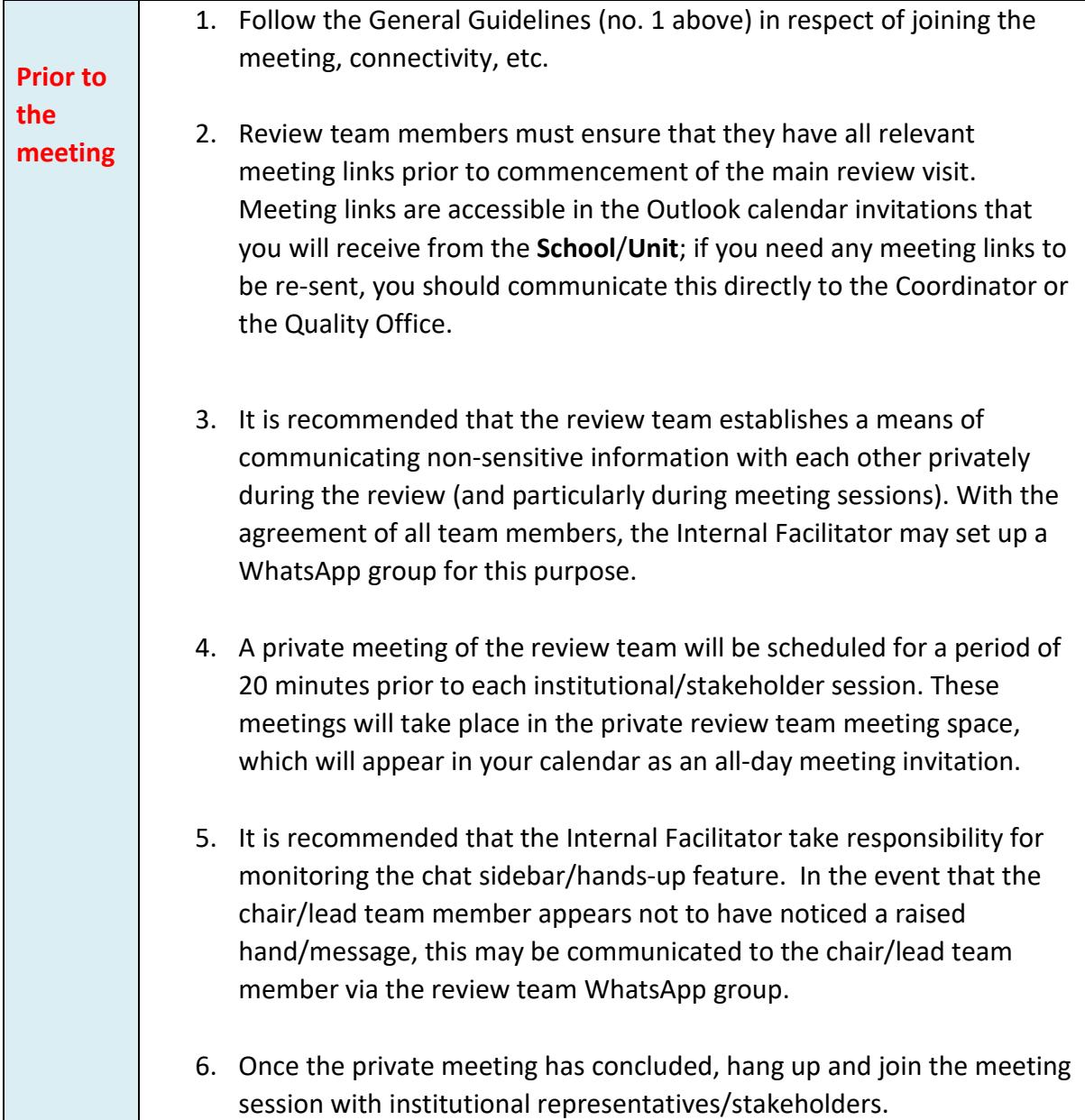

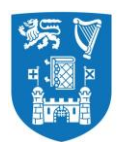

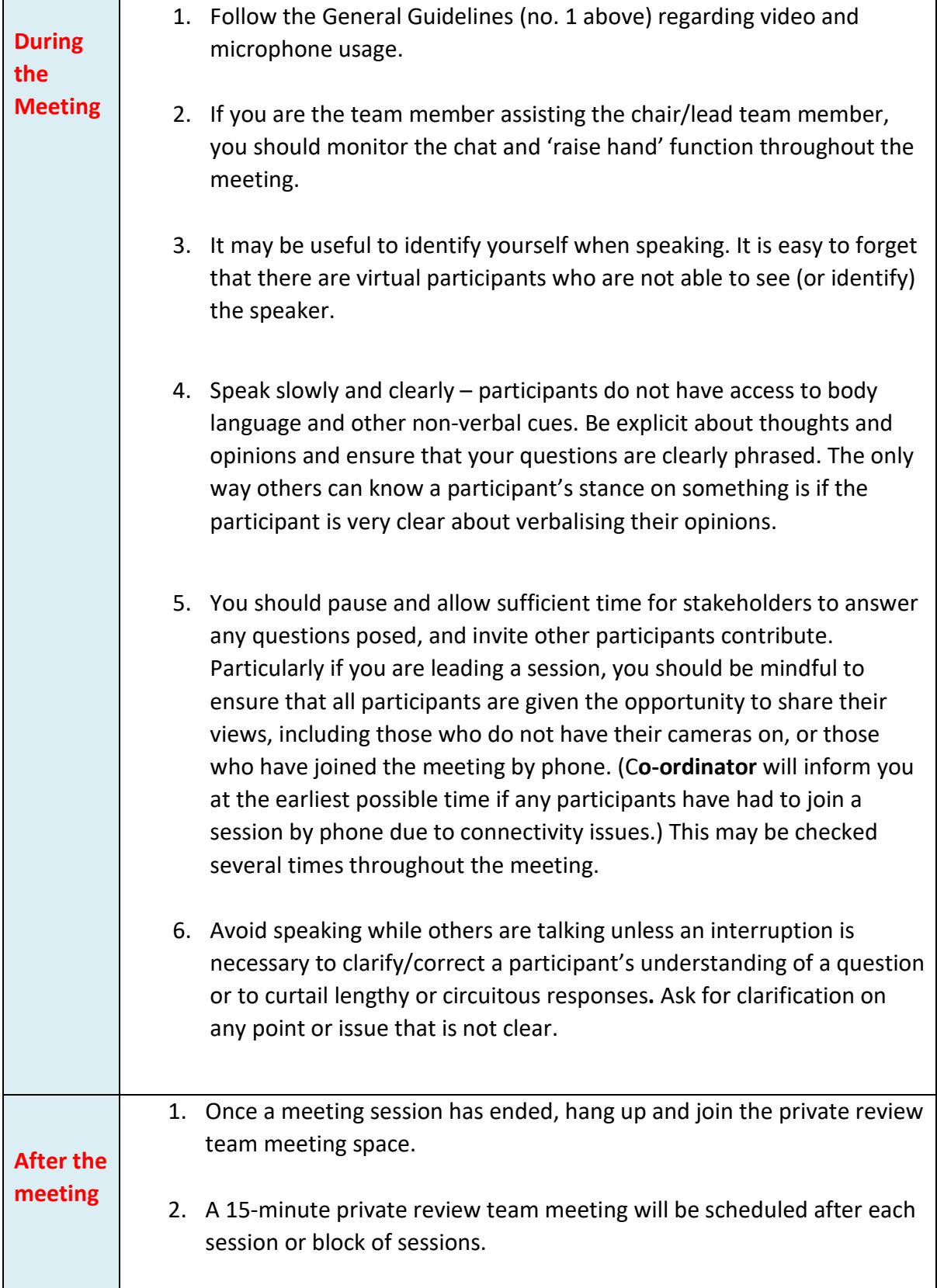

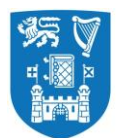

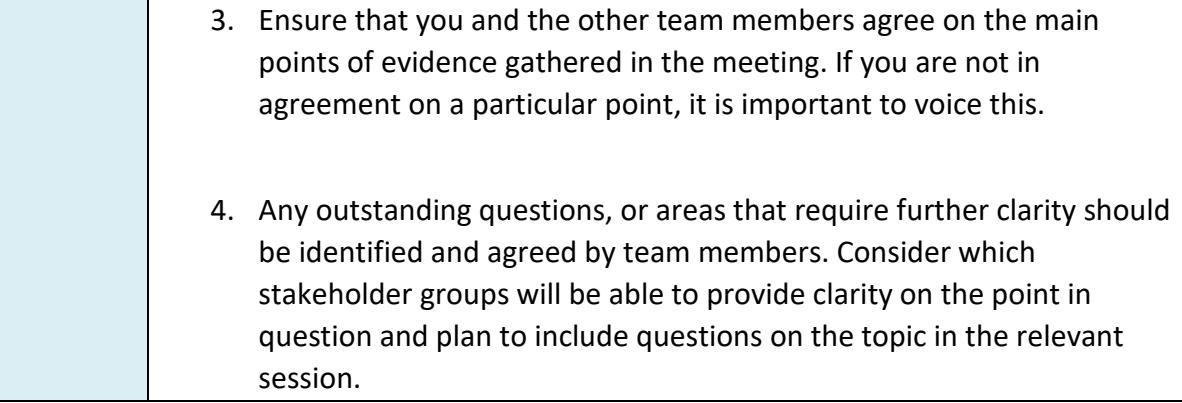

## **3.** Guidelines for **Review Team Chair**

Virtual meetings create different situations that require a modified approach from the Chair.

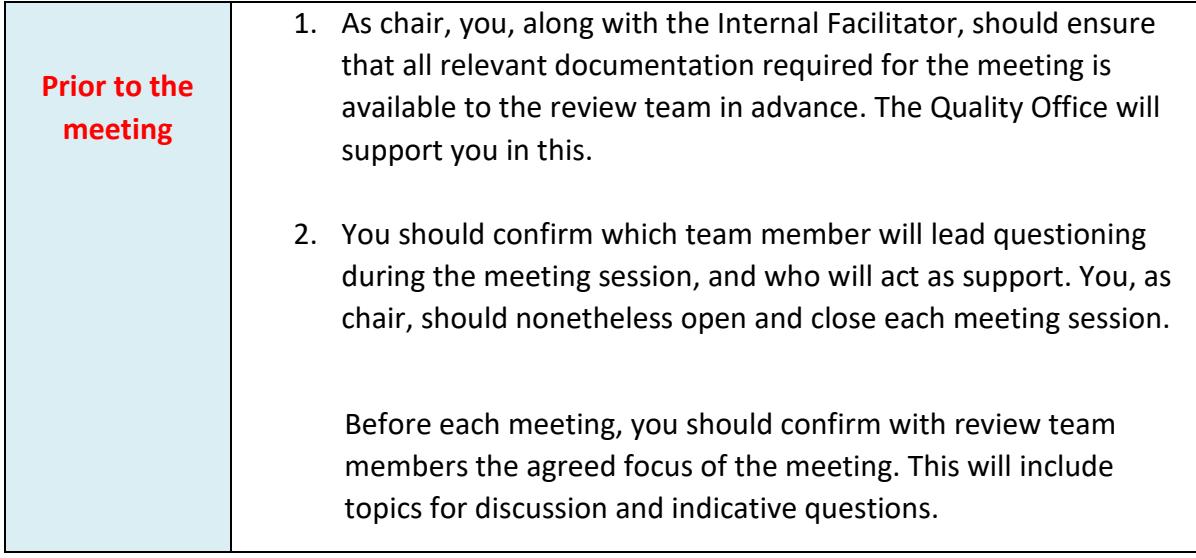

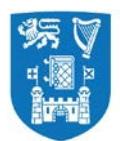

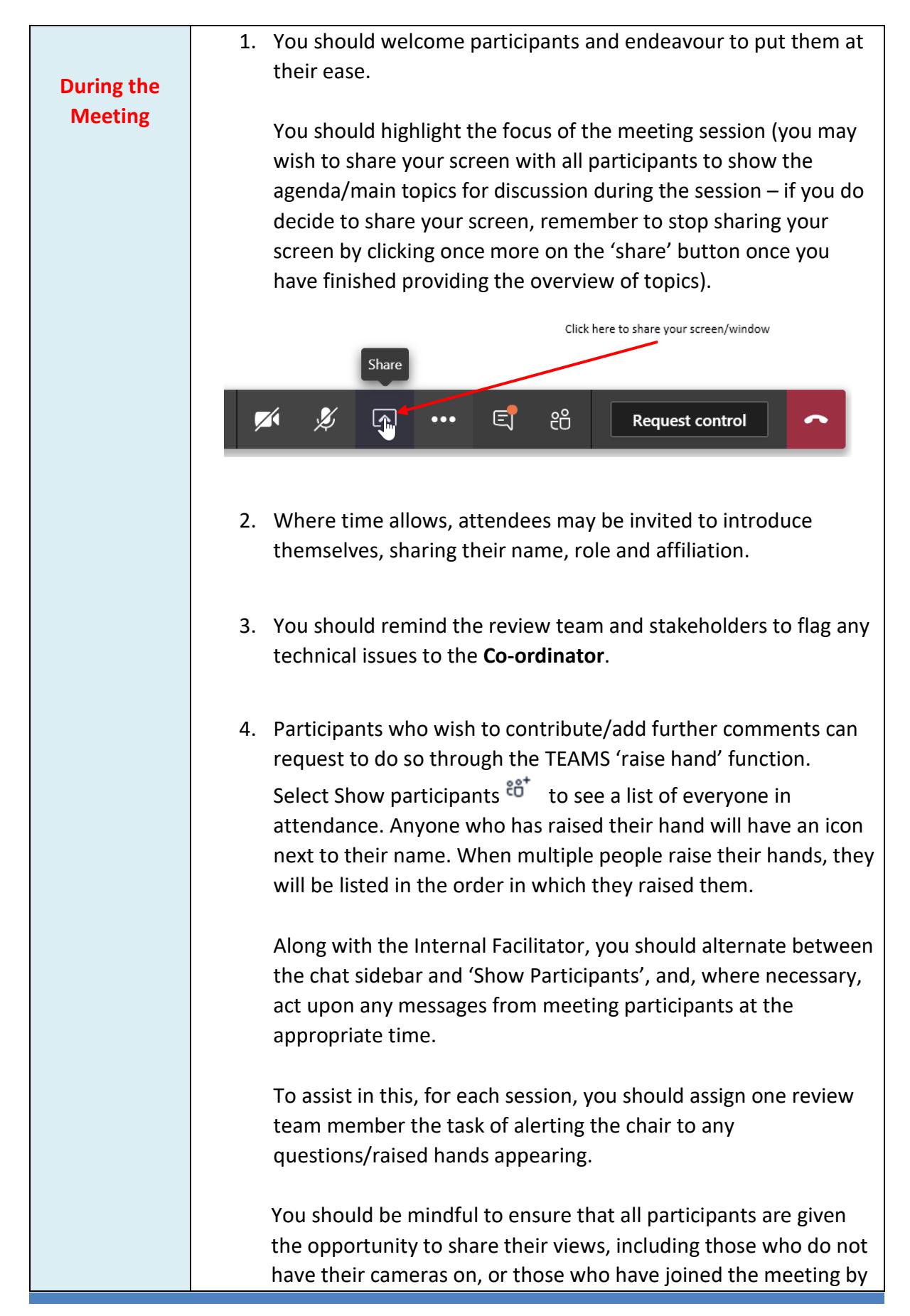

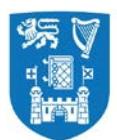

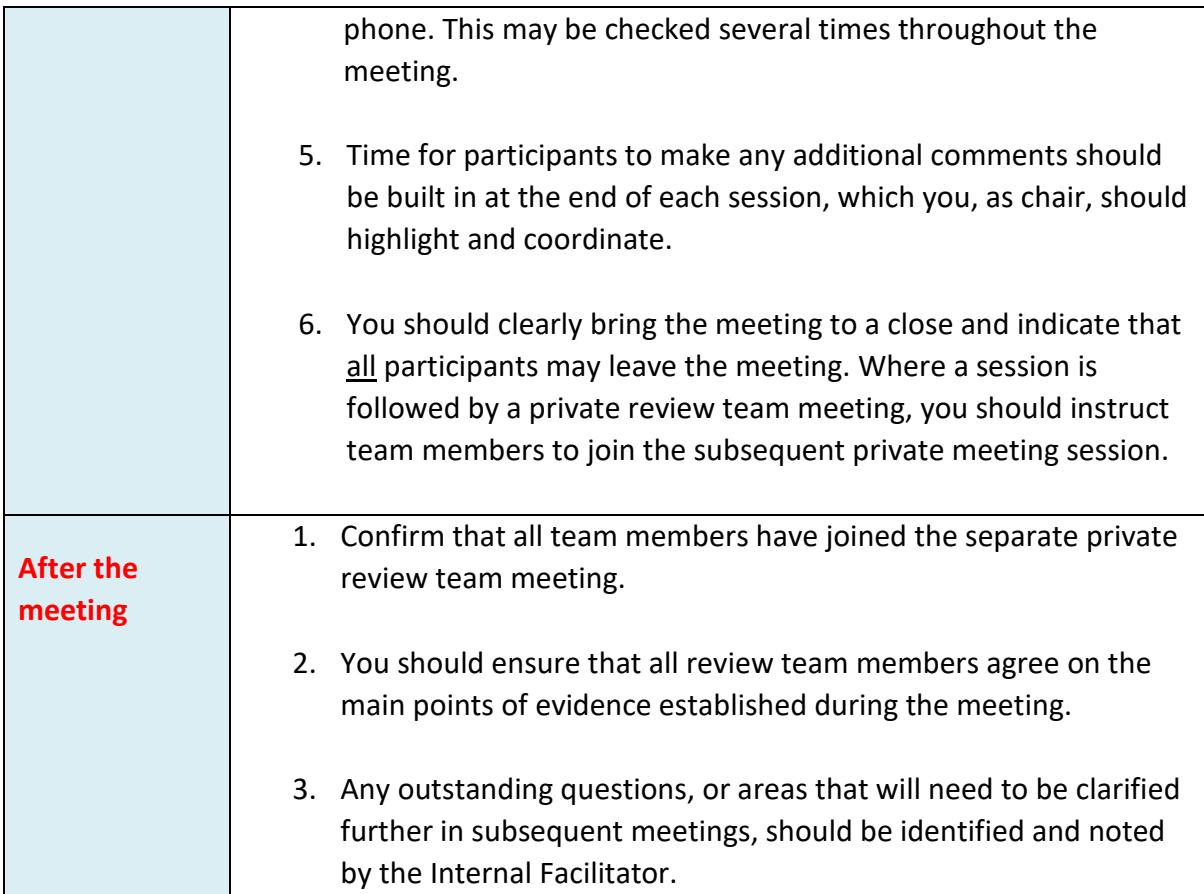

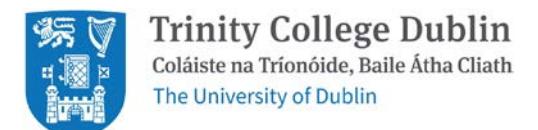

4. Guidelines for Stakeholders

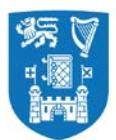

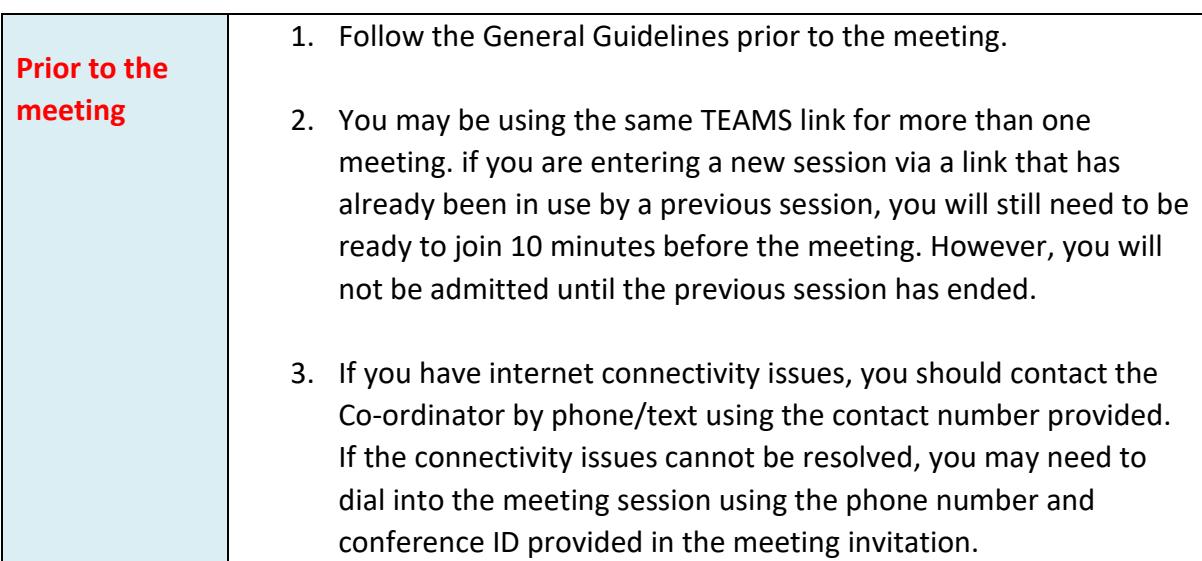

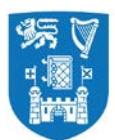

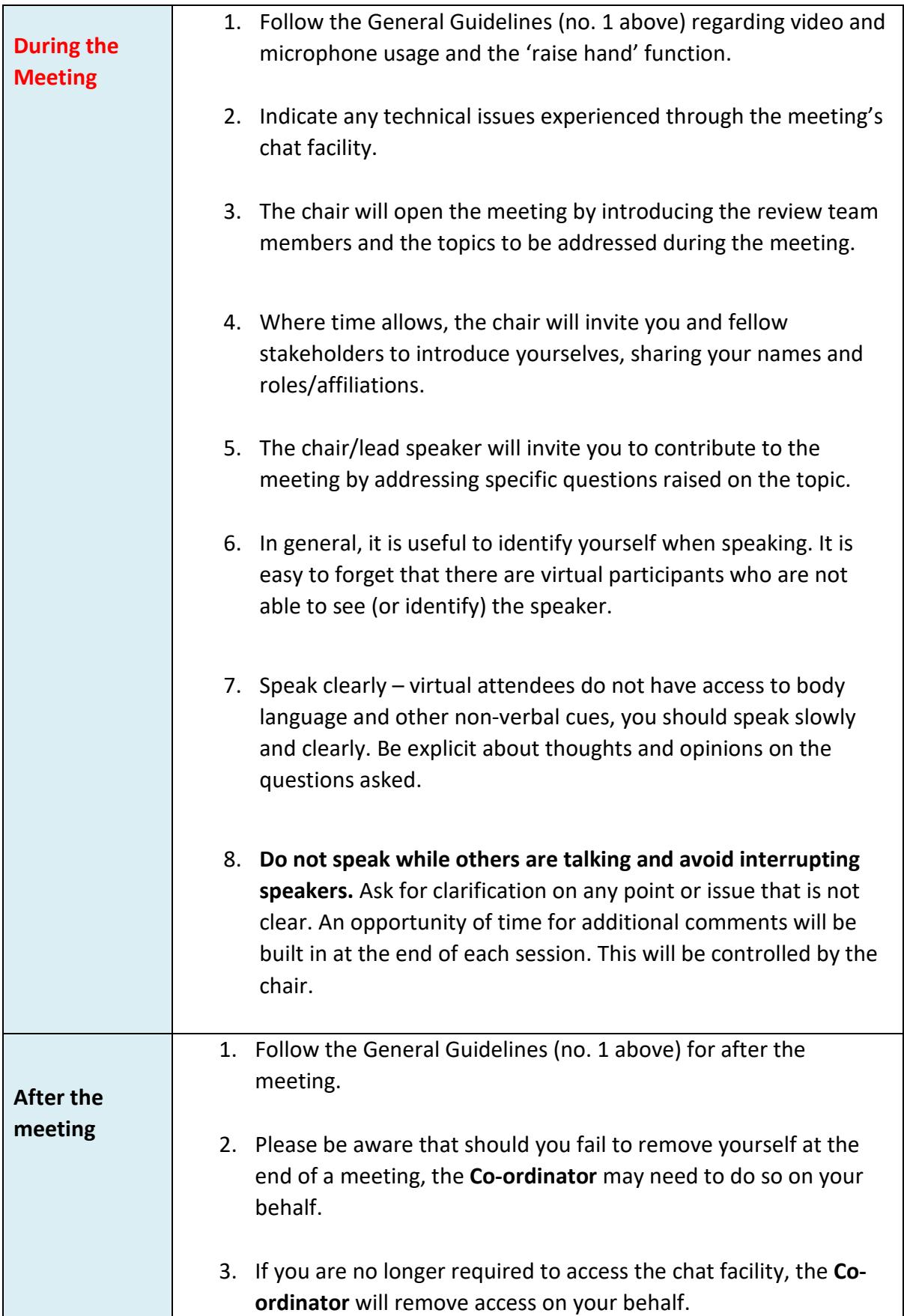

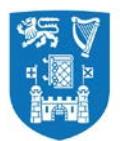

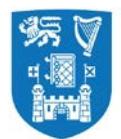

## 4. Guidelines for **Internal Facilitator**

The Internal Facilitator remains the main point of contact between the School/Unit under review, the Quality Office and the review team. However, virtual meetings create different situations that require a modified approach.

An optional meeting with the **Quality Office and Co-ordinator** will be retained in the timetable at the beginning and end of each day of the virtual review. This provides the team with the opportunity to request additional documentation and (in exceptional circumstances) to request amendment to the main review visit timetable.

**The Co-ordinator** organise all meeting sessions with the exception of the Introductory Meeting with College Officers (Day 1 – first meeting), the Finance Meeting – where applicable (Day 1 immediately follows-on after Introductory Meeting with College Officers, and the Wrap-up Meeting with College Officers (final day).

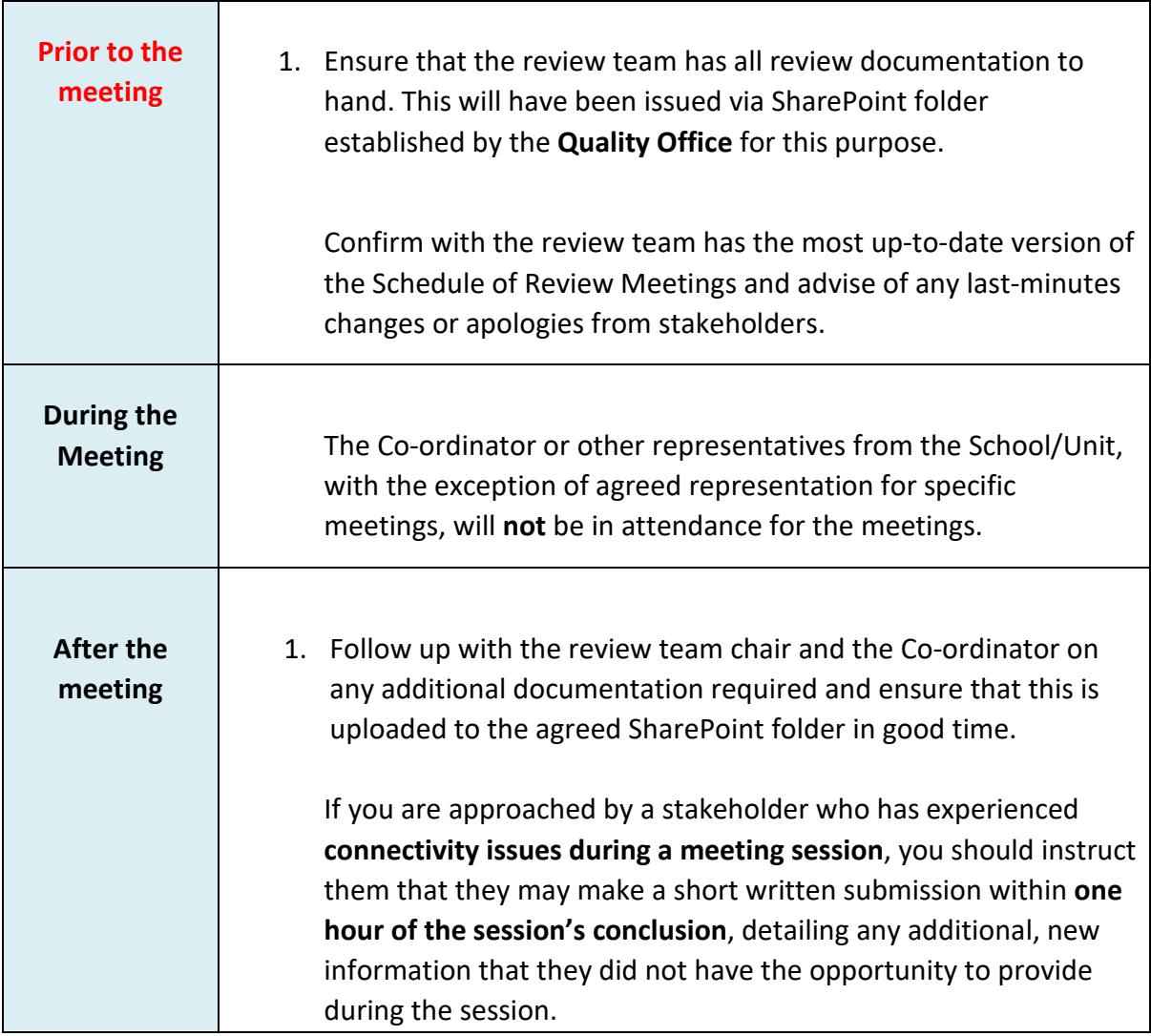

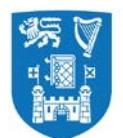

# **Appendix 2: Guidance Notes for attendees - sample template: meeting invitation to attendees and stakeholders (internal and external)**

### 1. **Background to the quality review process**

The *insert Unit here* is being reviewed as part of a cycle of quality reviews of schools, programmes administrative/service areas and research institutes that College is required to undertake under the [Quality & Qualifications \(Education and Training Act\) 2012](https://www.oireachtas.ie/en/bills/bill/2011/41/).

### **2. The quality review process**

An External Review Team, comprising 3-4 person members, is appointed to undertake the review. The *insert unit here* carried out an extensive self-assessment in advance of the review and have produced a Self-Assessment Report (SAR) which reflects our current activities and plans/strategy for the future. During the review which will be conducted virtually via MS Teams and is scheduled for *insert review dates here*, the Reviewers meet with College Officers, Unit staff, students (if required), and other appropriate internal and external stakeholders. The Reviewers will also be provided with a virtual tour of facilities.

### **3. The Review Team**

The Review Team for the *insert Unit here* comprises *Insert Reviewers names and institutions here.* The Internal Facilitator is *insert internal facilitator name here.*

A note taker is also present during the meetings. This person does not have any links with the *insert unit name here* nor with the Quality Office. Notes are confidential and are **only** circulated to the Review Team.

### **4. Purpose of your meeting with the External Review Team**

The purpose of the meetings is to give the External Reviewers an opportunity to discuss issues of interest that they have identified in the Self-Assessment Report (SAR) or in the background material provided to them with the relevant stakeholders.

You will be circulated with a link to the MS Teams meeting in advance and are asked to join the meeting, at least 10 minutes in advance to check connectivity. You will be provided with guidelines on how to join the meeting by the *insert Unit here.* 

If you have any connectivity issues, please contact xxxx xxxx on mobile number +353 8xx xxx xxx.

The other participants in your meeting with the Reviewers are (insert list of names below).

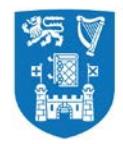

# Appendix 3: Contingency Plan

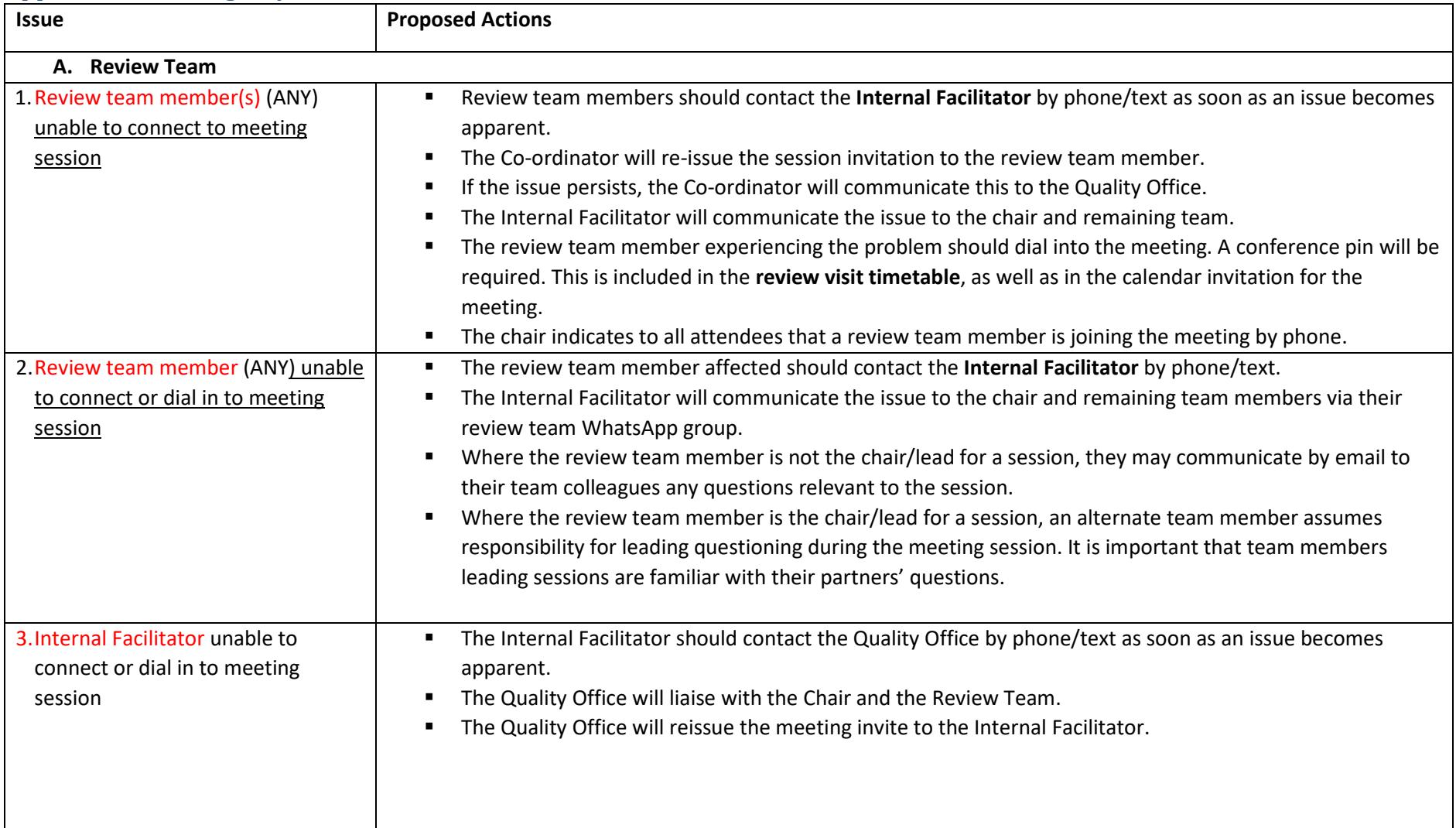

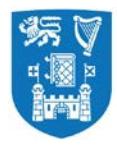

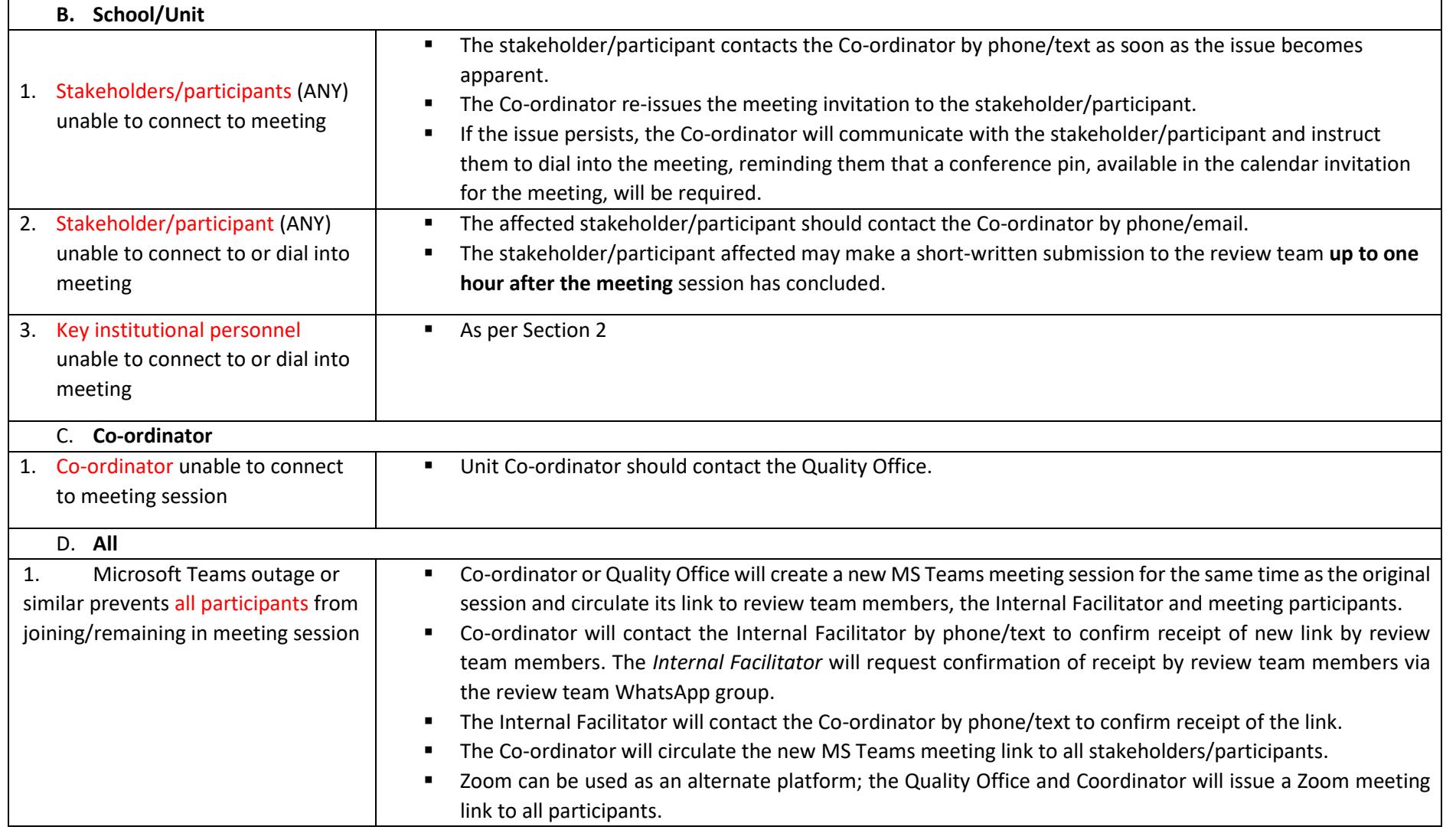

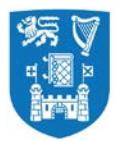

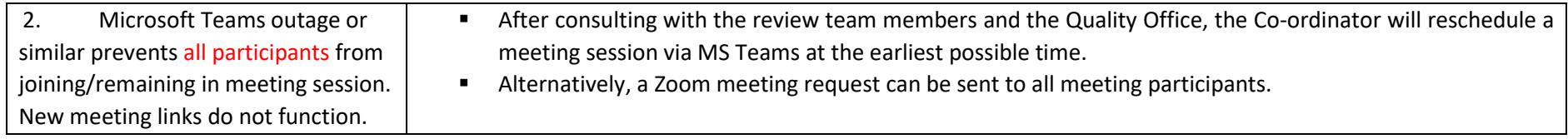